УПРАВЛЕНИЕ В СОЦИАЛЬНЫХ И ЭКОНОМИЧЕСКИХ СИСТЕМАХ

# УДК 004.7

# **Г. Г. КУЛИКОВ, Г. В. СТАРЦЕВ, Н. Н. ЯКОВЛЕВ, В. А. СУВОРОВА**

# **ИСПОЛЬЗОВАНИЕ OLAP-ТЕХНОЛОГИИ ДЛЯ КОМПЛЕКСНОГО АНАЛИЗА ОСНОВНЫХ ПОКАЗАТЕЛЕЙ БИЗНЕС-ПРОЦЕССОВ КАФЕДРЫ ВУЗА**

Анализируются основные показатели организационных процессов кафедры вуза. Рассматриваются трудоемкие, регулярные процессы, строятся их функциональные модели. Предлагается внедрить OLAP-технологии. Построена функциональная модель создания OLAP-куба для управления кафедрой вуза. Приводится пример реализации. *Бизнес-процесс; OLAP-куб; Web-портал*

В настоящее время основные процессы организации управления кафедрой осуществляются на основе документооборота, регламентируемого рядом инструкций делопроизводства вуза. Определены структура и правила организации и ведения архивов для нормативных и оперативных данных. Однако применение этих данных в качестве статистического контура управления требует обеспечения возможности их обработки и доступа в реальном времени. Это приводит к необходимости организации их в электронное хранилище данных.

Разработка и применение Web-портала кафедры может повысить уровень организации данных и скорость доступа к ним. Данные, ранее хранившиеся в локальных компьютерах и на «бумаге», могут быть представлены в виде гетерогенного хранилища файлов, что значительно расширит возможности оперативного доступа к ним. Однако сам факт представления данных в электронном виде еще не решает проблем, связанных с их аналитической обработкой. Необходима разработка алгоритмов преобразования этих данных в аналитические отчеты. Кроме того, в виду разнообразия запросов пользователей, эти отчеты должны быть интерактивными, т. е. их структурой должен управлять сам пользователь.

Таким образом, можно выделить два основных требования:

1) универсальность представления данных;

2) возможность интерактивного управления структурой отчета.

Данные требования можно реализовать с помощью системного моделирования процессов управления [1, 2]. Применение данного подхода дает возможность построить комплексную модель основных бизнес-процессов для всего учебного заведения.

Информационное пространство любой современной системы многомерно. Поэтому очень часто наилучшим способом организации представления данных для потребителей этой информации является OLAP (On-Line Analyzing Processing — Аналитическая обработка в режиме реального времени). Например, OLAP-технология была внедрена для представления данных по рискам чрезвычайных ситуаций в Управления по ЧС Республики Башкортостан [3].

Целью работы было совместное применение системного моделирования и OLAP-технологии в рамках типовой кафедры технического вуза.

#### **ИНФОРМАЦИОННОЕ ПРОСТРАНСТВО КАФЕДРЫ КАК СОВОКУПНОСТЬ СУЩНОСТЕЙ**

Информационное пространство кафедры состоит из множества справочников (список преподавателей, аудиторий, дисциплин, учебных групп и т. п.). Однако справочники, существующие сами по себе и вне взаимодействия друг с другом, представляют собой «сырые» данные, ценность которых для конечного пользователя невелика.

Эти данные потенциально достаточны для того, чтобы при соответствующей обработке на основе этих данных создавать представления (views), удовлетворяющие информационным потребностям и запросам пользователей — потребителей выходной информации данного подпроцесса.

Основными потребителями информации на кафедре вуза являются преподаватели, студенты и обслуживающий персонал (администраторы, методисты) [3].

Рассматривается несколько подпроцессов:

1) обеспечение учебного процесса расписанием:

2) обеспечение отчетностью по нагрузке.

Эти два подпроцесса имеют такие общие сущности, как ФИО преподавателя, Специальность, Дисциплина, Семестр, Год.

На рис. 1 представлено отношение между сущностями информационного пространства кафедры и средствами их представления, ориентированными на конкретные бизнес-процессы, - OLAP-кубами, получаемыми на основе данных этих сущностей. Экземпляры указанных сушностей представлены в гетерогенном информационном пространстве и по определенному алгоритму собираются в гомогенной реляционной базе данных, и далее на их основе формируются OLAP-кубы.

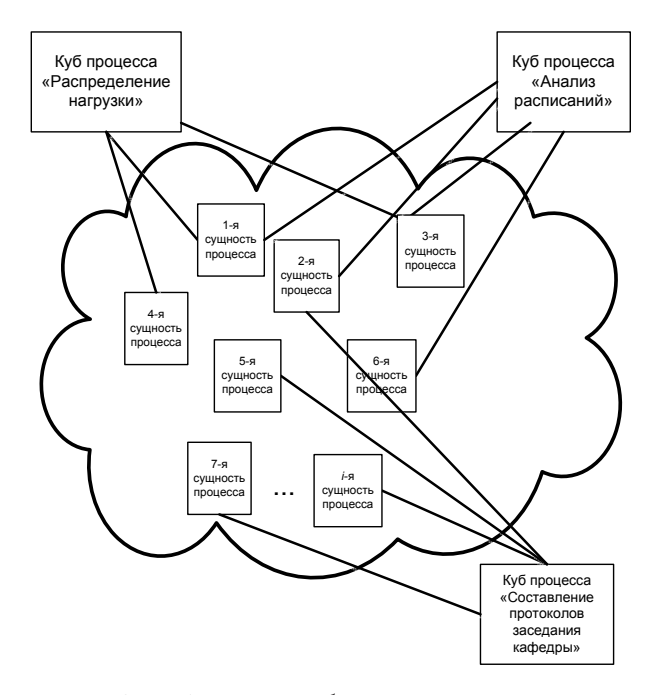

Рис. 1. Графическое отображение концепции информационного пространства

Информационное пространство состоит из многих справочников-множеств, которые образуют многомерное пространство. В настоящее время эти справочники имеют вид реляционной базы данных, и требования пользователей могут быть удовлетворены посредством SQL-запросов. Данное условие налагает ограничение в виде необходимости владения пользователей языками программирования, такими как SQL.

Следовательно, встает проблема многомерного визуального представления и анализ данных.

Причина использования OLAP для обработки запросов - это скорость. Реляционные БД хранят сущности в отдельных таблицах, которые обычно хорошо нормализованы. Эта структура удобна для операционных БД (системы OLTP), но сложные многотабличные запросы в ней выполняются относительно медленно. OLAP делает мгновенный снимок реляционной БД и структурирует ее в пространственную модель для запросов. Заявленное время обработки запросов в OLAP составляет около 0,1% от аналогичных запросов к реляционной БД [4].

### АНАЛИЗ БИЗНЕС-ПРОЦЕССОВ КАФЕДРЫ ВУЗА

Данная функциональная модель построена по методологии IDEF0 с помощью программного средства BPwin и представлена на Web-портале [8]. На рис. 2 представлена декомпозиция процесса обеспечения университета расписанием. В функциональном блоке № 3 возникают сложности, связанные с представлением данных. Основана проблема заключается в том, что, несмотря на небольшие объемы, эти данные имеют много размерностей (преподаватель, аудитория, дисциплина, учебная группа, день недели и т. п.) - т. е. они образуют многомерное пространство, следовательно, необходимо многомерное представление. Управлять таким информационным пространством без использования специальных средств, вне зависимости от того, хранятся ли данные на бумажном или электронном носителе, очень сложно и трудоемко [4]. Так же был проанализирован процесс формирования учебной нагрузки преподавателей кафедры (рис. 3).

Информационная модель (рис. 4) построена по методологии IDEF1X с помощью программного средства ERwin. В ней приведено формализованное описание информационного обеспечения 2 бизнес-процессов: обеспечение расписанием и составление нагрузки.

Сущности «Нагрузка» и «Расписание» являются таблицами фактов - т. е. в них описываются измерения и меры бизнес-процесса.

В данной модели можно выделить две сущности «Число студентов» и «Число групп» это числовые характеристики «Нагрузки», которые также являются измерениями.

# ПРОШЕСС СОЗДАНИЯ ИНФОРМАЦИОННОЙ МОДЕЛИ ДЛЯ КУБА

Различают два способа построения OLAPкуба: на основе имеющихся данных (datadriven) и на основе требований пользователей (requirement-driven) [5]. В нашем случае имеет место первый способ.

В процессе создания ИМ OLAP-куба из «генеральной» ИМ выделяется сущность, к которой у пользователя возникают «вопросы», и в полях которой содержатся «ответы» на эти вопросы.

Стоит отметить, что «вопросы» к этой сущности возникают в контексте определенных атрибутов этой сущности, называемых в терминах OLAP измерениями. Измерения в информационной модели также задаются отдельными сущностями.

Таким образом, множество сущностей, составляющих информационную модель ОLАР-куба, является подмножеством сущностей «генеральной» информационной молели.

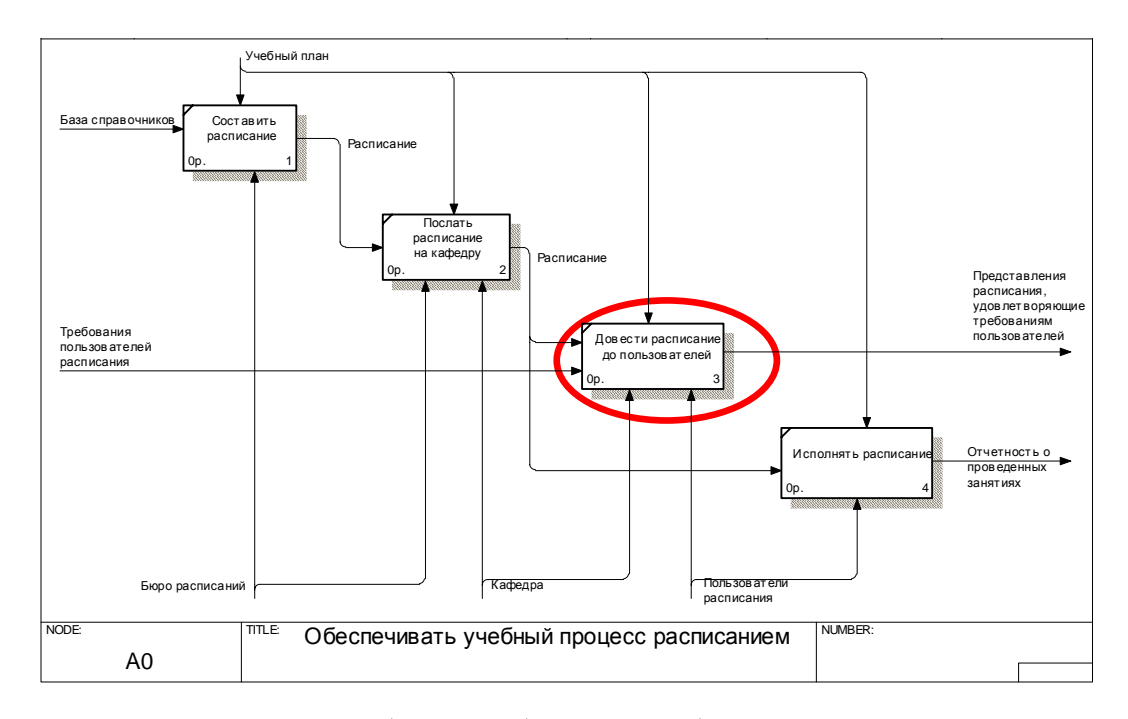

Рис. 2. Декомпозиция блока А0 «Обеспечивать учебный процесс расписанием»

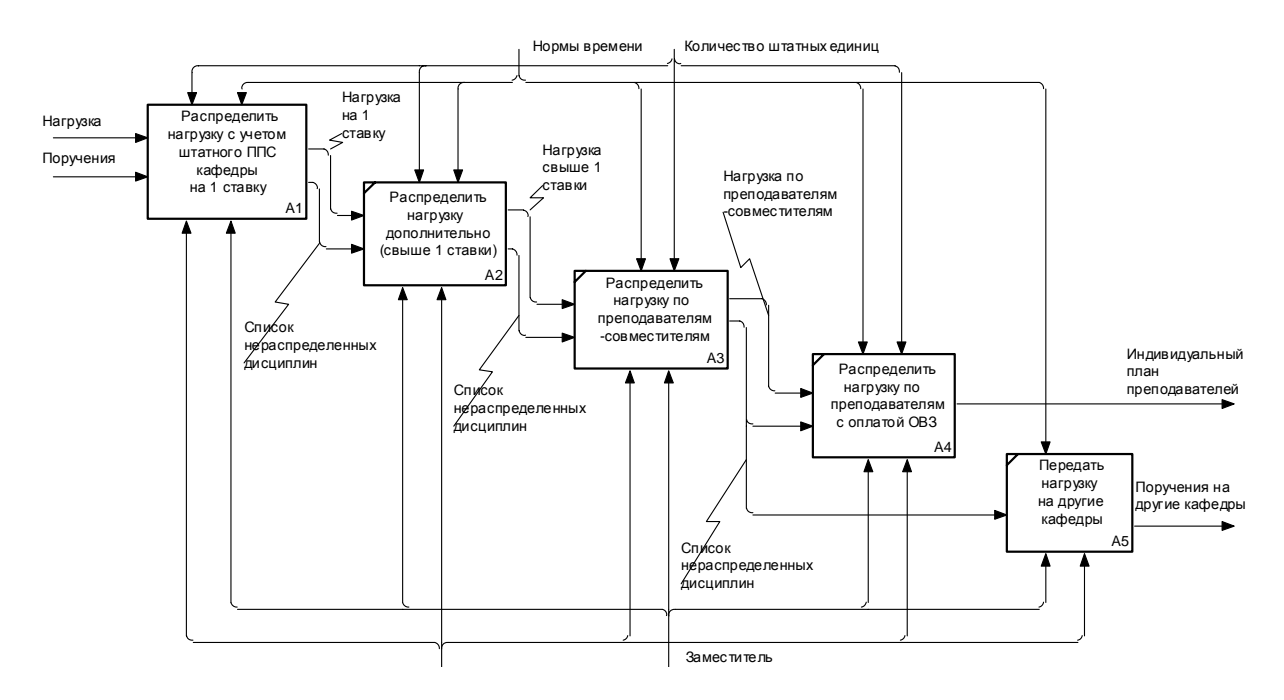

Рис. 3. Фрагмент функциональной модели «Сформировать нагрузку преподавателей кафедры вуза»

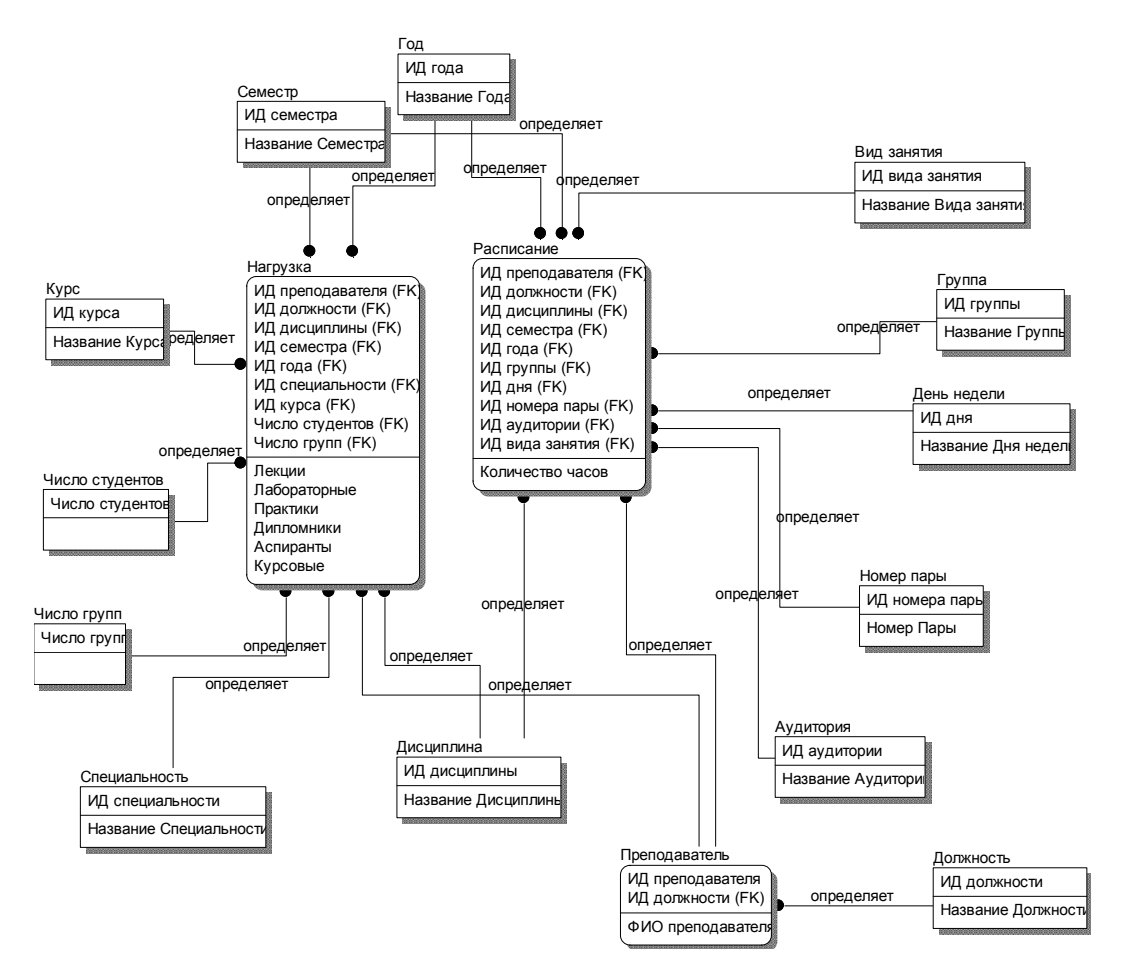

**Рис. 4.** Информационная модель 2 бизнес-процессов: обеспечение расписанием и составление нагрузки

В некоторых случаях одна и та же сущность может служить и таблицей факта, и измерением для какого-либо другого факта.

Согласно общей схеме, приведенной в [6], оформим произвольный (касающийся двух процессов — составления расписания и распределения нагрузки) фрагмент информационного пространства кафедры в терминах метаданных OLAP-отчета.

Схема (рис. 5) отражает отношения между различными типами элементов OLAP-пространства — процессами, мерами, измерениями и атрибутами. Описание OLAP-пространства начинается с процессов (так как в основе лежит процессный подход). Каждый процесс описывается определенными количественными показателями, которые представляют интерес для пользователя (потребителя данных), — мерами. Каждая мера представляет интерес не сама по себе, а в определенном разрезе или контексте — измерении. Каждое из измерений, являясь сущностью в информационной модели, имеет атрибуты. Следовательно, значения мер могут быть исследованы не только в чистом виде (например, количество лекций), но и в скорректированном на опре-

деленный атрибут измерения (например, количество лекций на квадратный метр аудитории).

### **МЕТОДИКА СОЗДАНИЯ OLAP-КУБА ДЛЯ КАФЕДРЫ ВУЗА**

Была построена функциональная модель создания OLAP-куба (рис. 6). Модель строилась с точки зрения администратора WEBпортала кафедры с целью понять процесс создания OLAP-куба. Рассмотрим каждый из функциональных блоков подробнее:

1. Построить функциональную модель бизнес-процессов, отражающую их семантику. Функциональная модель строится по методологии IDEF0. В ней обозначаются входящие и исходящие информационные ресурсы.

2. Построить информационную модель бизнес-процессов, отражающую их семантику. Описывается на основе функциональной модели бизнес-процессов. Входящие и исходящие информационные ресурсы представляются в виде сущностей по методологии IDEF1X.

3. Выбрать нужный подпроцесс, в соответствии с семантикой и требованиями к визуализации данных которого строится куб.

Выбирается тот подпроцесс, информационное пространство которого предполагает визуализацию многомерного пространства данных на основе ОLAP. Подразумевается, что этот подпроцесс выполняется автоматизированно.

4. Создать SOL-запрос к данным этого подпроцесса, который и будет являться исходным материалом для построения соответствующего ОLAP-куба. Это блок состоит из следующих функций:

• выделить сушности процесса:

• выделить интересующие поля в сущно-CTAX:

• выделить таблицу факта;

• определить связи между сущностями.

5. Указать, что является вычисляемыми полями (например, поле «Лекции» в кубе «Нагрузка» нужно для получения суммарной нагрузки преподавателя по лекциям), а что измерениями (например, измерение «Дисциплина» в кубе «Расписание» нужно для просмотра данных по расписанию в разрезе одной или нескольких конкретных дисциплин).

6. Реализовать OLAP-куб физически.

Куб оформляется средствами MS Query и MS Excel на информационной основе, сформированной в предыдущих пяти пунктах.

# ПРИМЕР ИСПОЛЬЗОВАНИЯ ОLAP-КУБА НА WEB-ПОРТАЛЕ КАФЕЛРЫ ВУЗА

Ниже приведен пример реализации запроса пользователя к данным в терминах OLAP. Дан запрос на естественном языке, его перевод на SOL, и его реализация в интерактивном OLAP-отчете.

# Точка зрения: студент.

Запрос на естественном (русском) языке.

Какие у меня (моей группы ПИЭ-310) дисциплины, с какими преподавателями и каких аудиториях в весеннем семестре  $2006/07$  учебного года?

Запрос на языке SQL.

SELECT дисциплина, преподаватель, аудитория

FROM Расписание

WHERE семестр='весна', год= '2006/07 ', группа='ПИЭ-310'

Запрос, оформленный в OLAP, и его результаты представлены на рис. 7.

В данном случае имеются множества «Лиспиплина», «Преподаватель», «Аудитория», «Семестр», «Год» и «Группа». Оси, соответствующие этим 6 множествам образуют многомерное (6-мерное) пространство. Кортеж из элементов этих множеств  $Y =$  $x = (x_1, x_2, x_3, x_4, x_5, x_6)$  является точкой в этом пространстве.

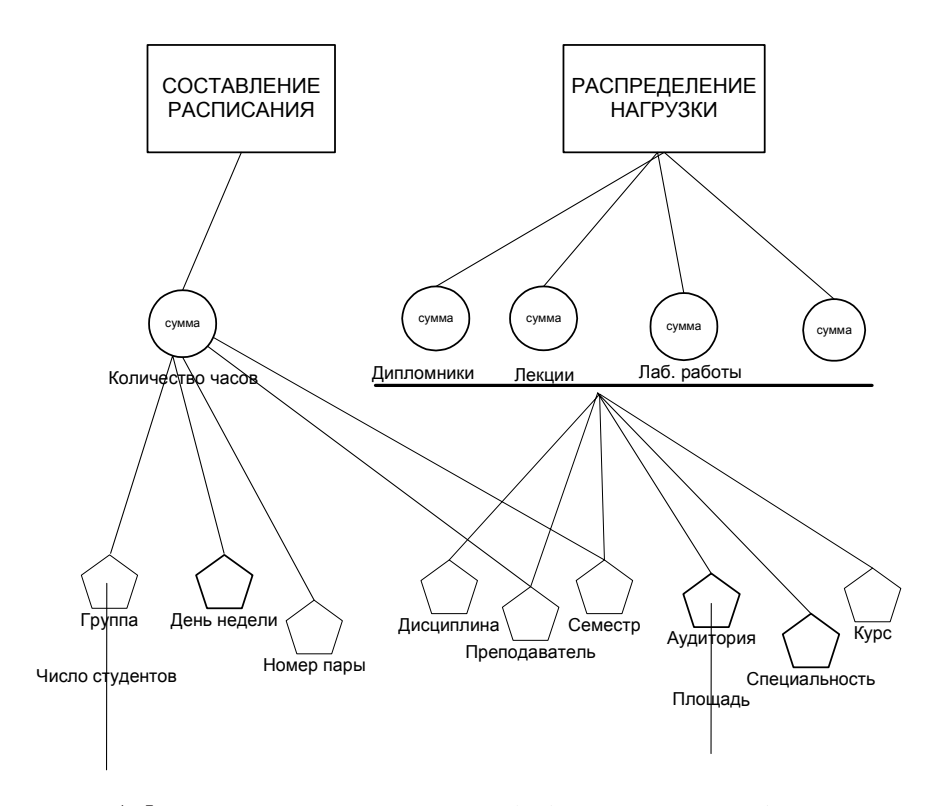

Рис. 5. Фрагмент структуры метаданных OLAP-пространства кафедры вуза

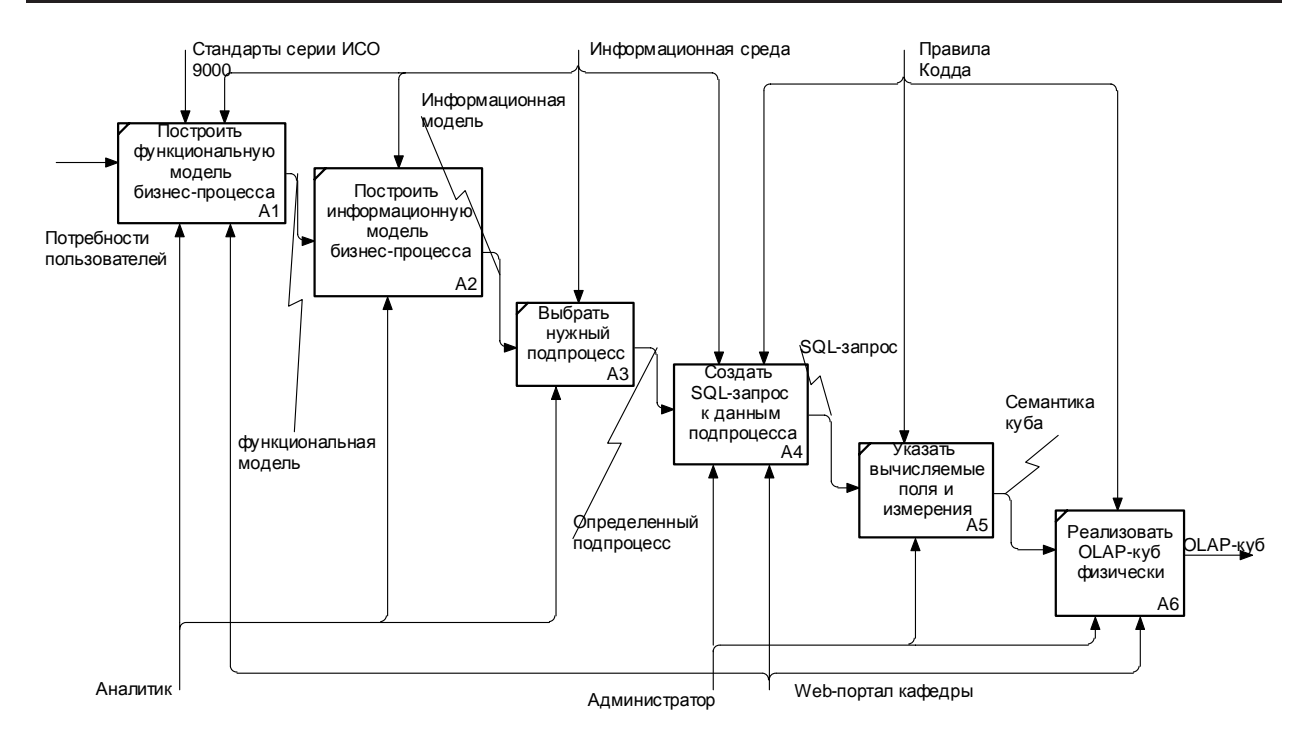

Рис. 6. Декомпозиция блока А0 «Создать OLAP-куб»

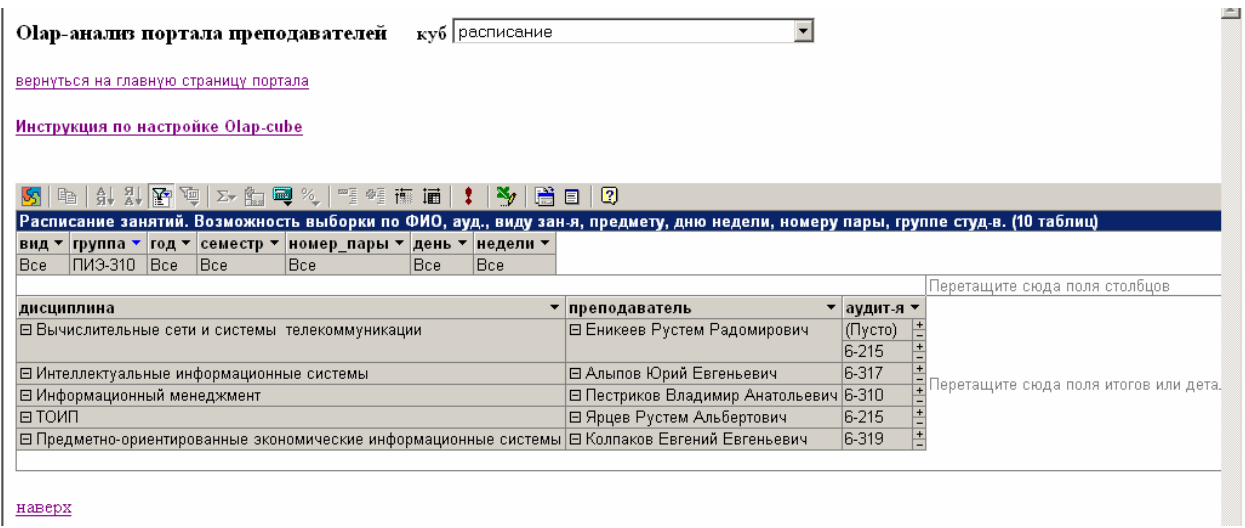

Рис. 7. OLAP-отчет по расписанию на Web-портале кафедры вуза

Вышеприведенный запрос определяет точки только на 3 осях в этом пространстве: на оси «семестр»-«весна», на оси «год»-«2006/07», на оси «группа» - «ПИЭ-310». Эти точки определяют срез по осям «дисциплина», «преподаватель» и «аудитория». Именно этот срез и отображен на рис. 7.

Аналогичным образом можно построить ОLАР-отчеты по другим процессам вуза в це- $TOM$ .

#### ВЫВОДЫ

Описанная выше метолология использования OLAP-куба апробирована на Web-портале кафедры автоматизированных систем управления УГАТУ. С помощью данной системы преподаватели и заведующий кафедрой может просматривать распределенную нагрузку в интерактивном режиме, а студенты имеют доступ к расписанию, представленному в виде многомерного куба, позволяющие анализировать необходимые данные в различных сечениях.

Использование OLAP-куба позволяет повысить эффективность управления нагрузкой преподавателей кафедры за счет универсальности представления и скорости доступа.

Таким образом OLAP-технология позволила осуществлять интерактивную многомерную визуализацию информационного пространства кафедры вуза.

#### **СПИСОК ЛИТЕРАТУРЫ**

- 1. **Речкалов, А. В.** Методология построения организационно-функциональной модели предприятия / А. В. Речкалов, Г. Г. Куликов, Н. Б. Пучнин // Вестник УГАТУ. 2004. Т. 5, № 2 (10). С. 161–173.
- 2. **Куликов, Г. Г.** Формирование и применение системной модели учебного процесса образовательного учреждения / Г. Г. Куликов, К. А. Конев, А. М. Сулейманова, Г. В. Старцев // Вестник УГАТУ. 2006. Т. 8, № 2. С. 43–47.
- 3. **Куликов, Г. Г.** Формирование и применение системной модели планирования учебной нагрузки на кафедре образовательного учреждения / Г. Г. Куликов, А. М. Сулейманова, Г. В. Старцев, В. А. Суворова // Вестник УГАТУ. 2006. Т. 8, № 2. С. 48–54.
- 4. **Тулемисов, Х. М.** ФГОУ ВПО «Финансовая академия при Правительстве Российской Федерации». Программные средства для принятия инвестиционного решения / Х. М. Тулемисов [Электронный ресурс]. (www.1c.ru/rus/partners/training/edu/tez\_pdf /tulh.pdf).
- 5. **Giorgini, P.** GRAnD: A Goal-Oriented Approach to Requirement Analysis in Data Warehouses / P. Giorgini, S. Rizzi, M. Garzetti. [Электронный ресурс] (www.sciencedirect.com).
- 6. **Куликов, Г. Г.** Методика обследования хозяйственной деятельности организации и существующей в ней учетной OLTP-системы для проектирования и построения аналитической OLAP-системы / Г. Г. Куликов, О. М. Куликов, Н. Н. Яковлев // Информационные технологии в науке, образовании и производстве : сб. матер. II Междунар. науч.-техн. конф. Орел, 2006.

7. http://www.asu-ugatu.ueuo.com [Электронный ресурс].

ЛА.

**ОБ АВТОРАХ**

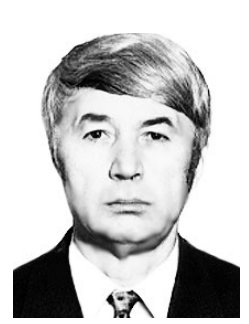

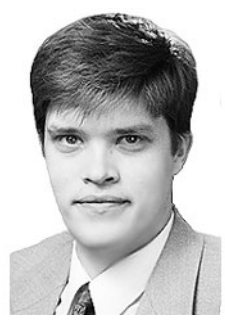

**Старцев Геннадий Владимирович,** ассист. каф. АСУ. Дипл. экон. (УГАТУ, 2003), магистр инф. систем в экон. (УГАТУ, 2003). Канд. техн. наук по мат. и прогр. обеспечению (УГАТУ, 2006). Иссл. в обл. упр. качеством, Webтехнологий, моделирования бизнес-процессов.

**Куликов Геннадий Григорьевич,** проф., зав. каф. АСУ. Дипл. инж. по автоматиз. машиностроения (УАИ, 1971). Д-р техн. наук по системн. анализу, автоматич. упр. и тепловым двигателям (УАИ, 1989). Иссл. в обл. АСУ и упр. силовыми установками

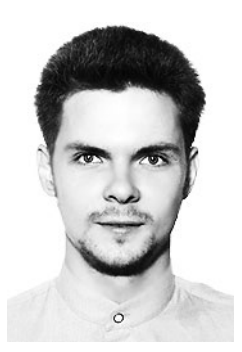

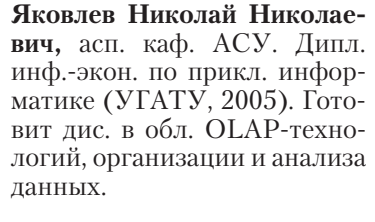

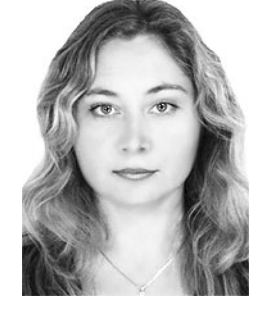

**Суворова Вероника Александровна,** ст. преп. каф. АСУ. Дипл. экон.-менеджер (УГАТУ, 2004). Иссл. в обл. планир. деятельности предприятия, управ. качеством образования, моделир. бизнес-процессов.